# **Gong - Errores #3560**

# **El informe final no muestra el cronograma de seguimiento**

2019-02-11 11:01 - Santiago Ramos

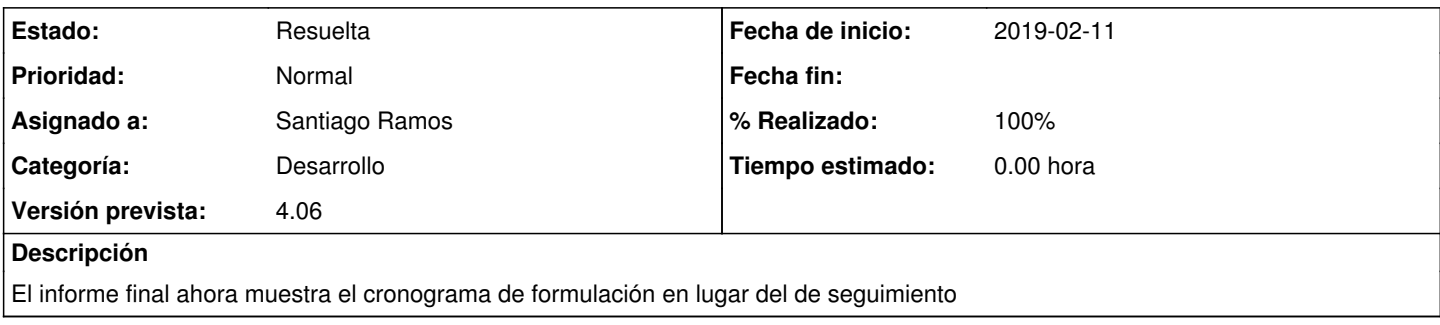

## **Histórico**

### **#1 - 2019-02-11 11:09 - Santiago Ramos**

El fallo tiene que ver con el cambio en la ubicación del informe: el cronograma de seguimiento y el de formulación se generan igual y su construcción depende de desde dónde se esté construyendo (menú de formulación o menú de seguimiento).

## **#2 - 2019-02-11 11:39 - Santiago Ramos**

Hacemos una chapu temporal para que se muestre bien el informe final a la espera de cambiar los helpers de generación del cronograma.

## **#3 - 2019-06-13 16:24 - Jaime Ortiz**

*- Versión prevista cambiado 4.04 por 4.05*

### **#4 - 2019-09-18 19:41 - Jaime Ortiz**

*- Versión prevista cambiado 4.05 por 4.06*

### **#5 - 2020-06-23 17:03 - Santiago Ramos**

- *Estado cambiado Asignada por Resuelta*
- *% Realizado cambiado 0 por 100*